# **Background and Applications Velocity Mapping Toolbox (VMT)**

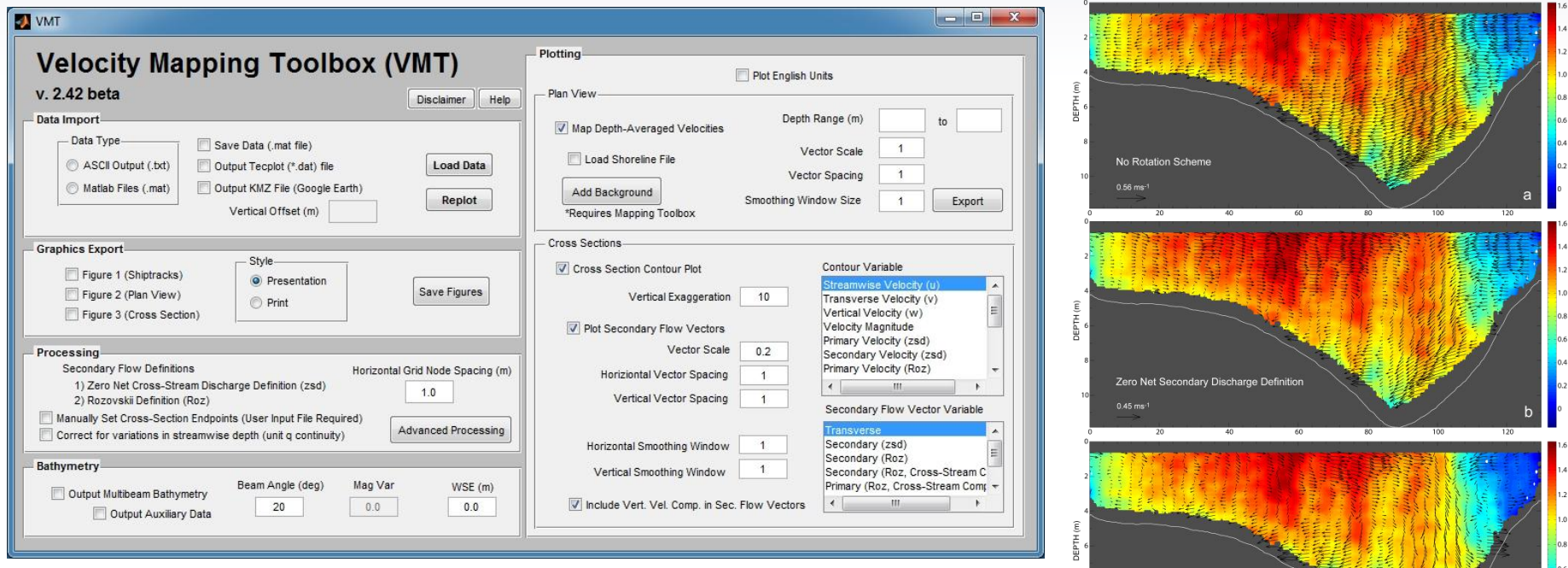

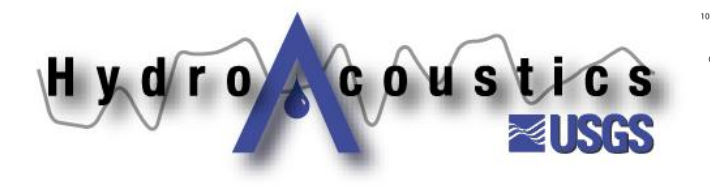

Rozovskij Method

DISTANCE (m)

### **Overview of VMT**

#### **Matlab-based ADCP Data Processing and Visualization Code (GUI)**

 Most appropriate for data collected with multiple transects at a single cross section and good positional control

#### **Reads ASCII output files from WinRiver II**

- GPS required
- Averages multiple transects at a single cross section

#### **Data Processing and Visualization**

- Computes a mean velocity field for a given cross section
- Computes velocity components
	- $\blacksquare$  V<sub>north</sub> and V<sub>east</sub>, V<sub>streamwise</sub> and V<sub>Transverse</sub>, & V<sub>primary</sub> and V<sub>secondary</sub> (and vertical)
- Contour plots can be constructed for numerous variables (including backscatter)
	- **secondary and vertical flow vectors can be overlaid**
- **Plan view plots show depth or layer-averaged velocities (for one or more cross** sections)
- Additional standalone utilities provide further processing capabilities

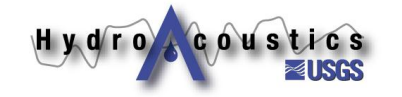

## **Contributors to VMT**

#### **Primary Developers:**

- **Dan Parsons (Univ. of Hull, UK)**
- **Jon Czuba (USGS Washington WSC)**
- **Ryan Jackson (USGS Illinois WSC)**
- **<u>■ Dave Mueller (USGS OSW)</u>**
- **Frank Engel (University of Illinois)**

#### **Input and support from:**

- **Kevin Oberg (USGS OSW)**
- **Kevin Johnson (USGS Illinois WSC)**
- **Bruce Rhodes (University of Illinois)**
- **<u>■</u>** Jim Best (University of Illinois)
- Marcelo Garcia (University of Illinois)
- **Jim Riley (Eastern Illinois University)**
- **Ricardo Szupiany (Universidad Nacional del Litoral, Argentina)**
- **And many others!**

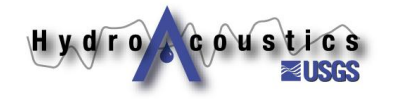

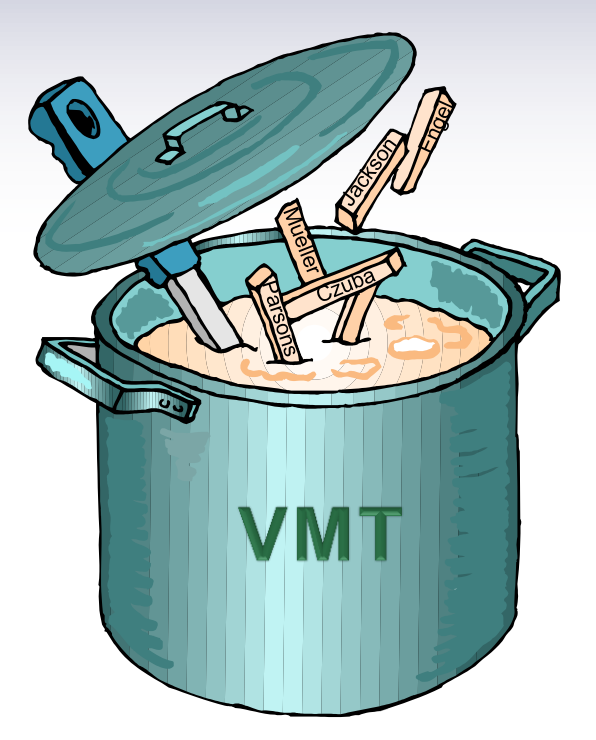

### **Evolution of VMT**

- Basic Matlab code developed by Dan **Parsons (Univ. of Hull, UK)**
	- **Example 2 Transect averaging**
	- **EXECONDARY flow computation**
	- **E** Site specific
- **Further developed by Jon Czuba (USGS ILWSC) for application to data from the St. Clair River**
	- **Refinement of original code**
	- Modified to accept **ASCII** output data (TRDI)
	- **Added basic spatial averaging and visualization**

Hydrocoustic

### **Evolution of VMT**

- Code compiled and generalized by R. **Jackson to create VMT** 
	- **No longer site specific**
	- **Developed GUI interface**
	- **Further refined computations and visualization**
	- **Added layer averaging capability**
	- **Added output export capabilities**
	- **Added bathymetry export option**
	- **Added shear velocity, bed shear stress, and longitudinal dispersion coefficient computations (currently being evaluated)**

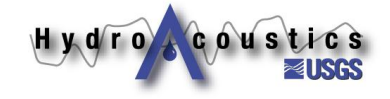

### **Additions by Users**

- **Added Rozovskii definition for secondary flow computations (F. Engel, U of I)**
- Added Tecplot output option (F. Engel, U of I)
- Recent additions (under evaluation)
	- Added processing option for data without GPS (F. **Engel, U of I)**
	- **Added vorticity computation (F. Engel, U of I)**

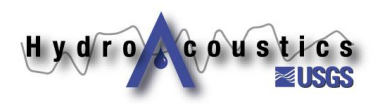

# **Applications of VMT**

- **Morphodynamics of large river meanders**
- **Wabash River cutoff study**
- **Fluvial dynamics of stream confluences**
- **Yorkville Dam bypass evaluation**
- **Arkansas River flow reversal evaluation**
- **Umpqua River outfall mapping**
- **Lake circulation studies**

Hydrocoustics

- **Real-time Dye/Contaminant tracking**
- **Evaluation of Lake Michigan Tributaries for Asian Carp Spawning**
- **Evaluation of flows in Great Lakes connecting channels (St. Clair, St. Lawrence)**
- **Circulation and mixing in nearshore Lake Erie and Lake Michigan**
- **Milwaukee Harbor mixing study**
- **Evaluation of flow structure in the Lower Congo River and Parana River**
- **CSSC/Des Plaines River fractured rock hydraulic connection evaluation**
- **Flow monitoring for Asian Carp eDNA sampling**
- **Mapping of density currents in the Chicago Sanitary and Ship Canal and Chicago River**
- **Evaluation of flow structure and secondary flows at index velocity gages**
- **Fluvial dynamics and hydrodynamics in large rivers**
- **Pier scour**
- **Secondary flows in a large submarine bend**

#### **Example #1: Wabash-Embarras Confluence** Mean Cross Sections (GE)

#### VMT Extensions •Google Earth export tool •Bathymetry export tool •GIS export tool (ASCII2GIS)

**Shiptracks** (ASC2KML)

Hydro coustics

Bathymetry from individual beam depths (ArcGIS)

#### **Wabash-Embarras Velocity Structure**

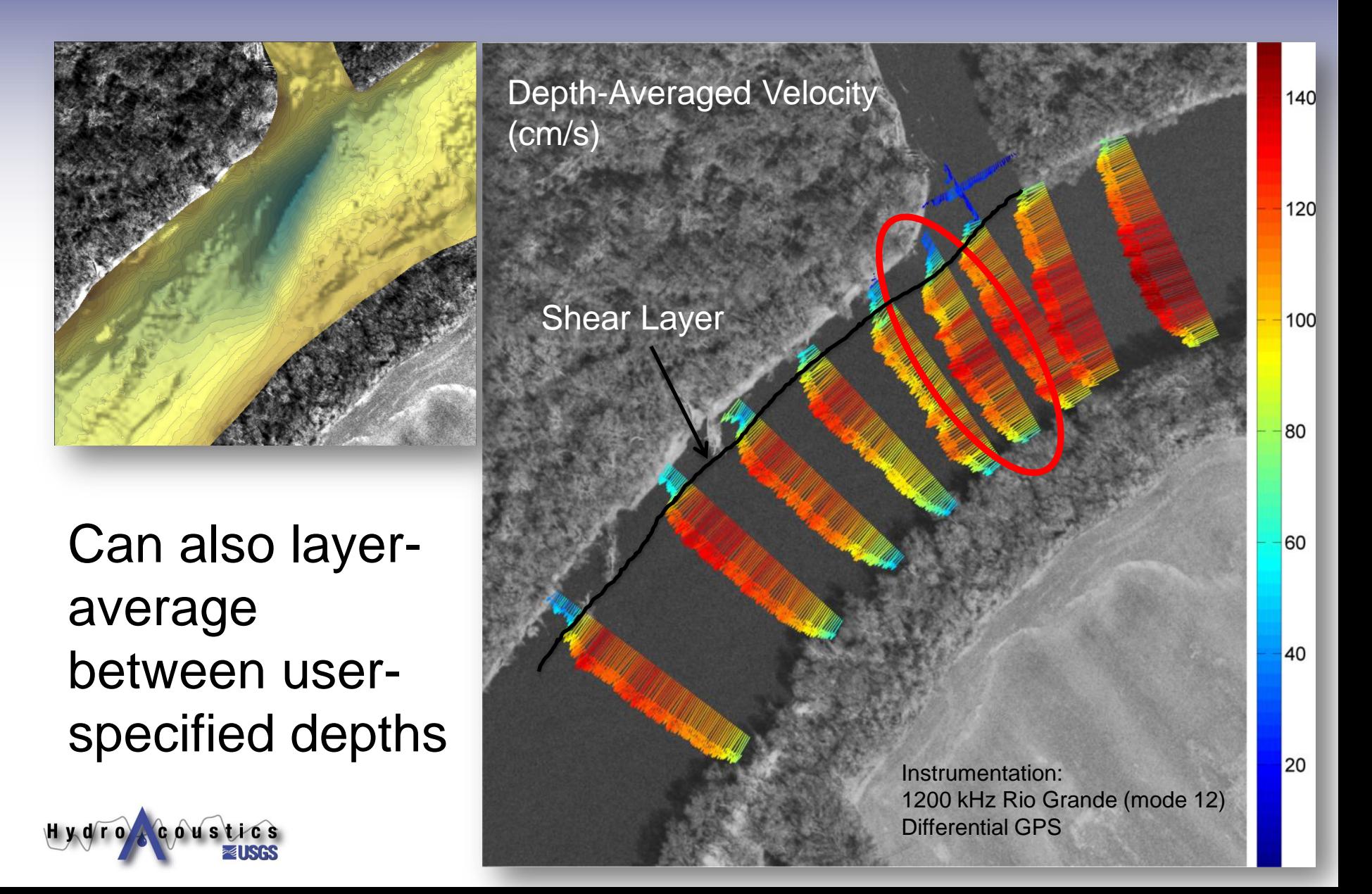

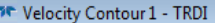

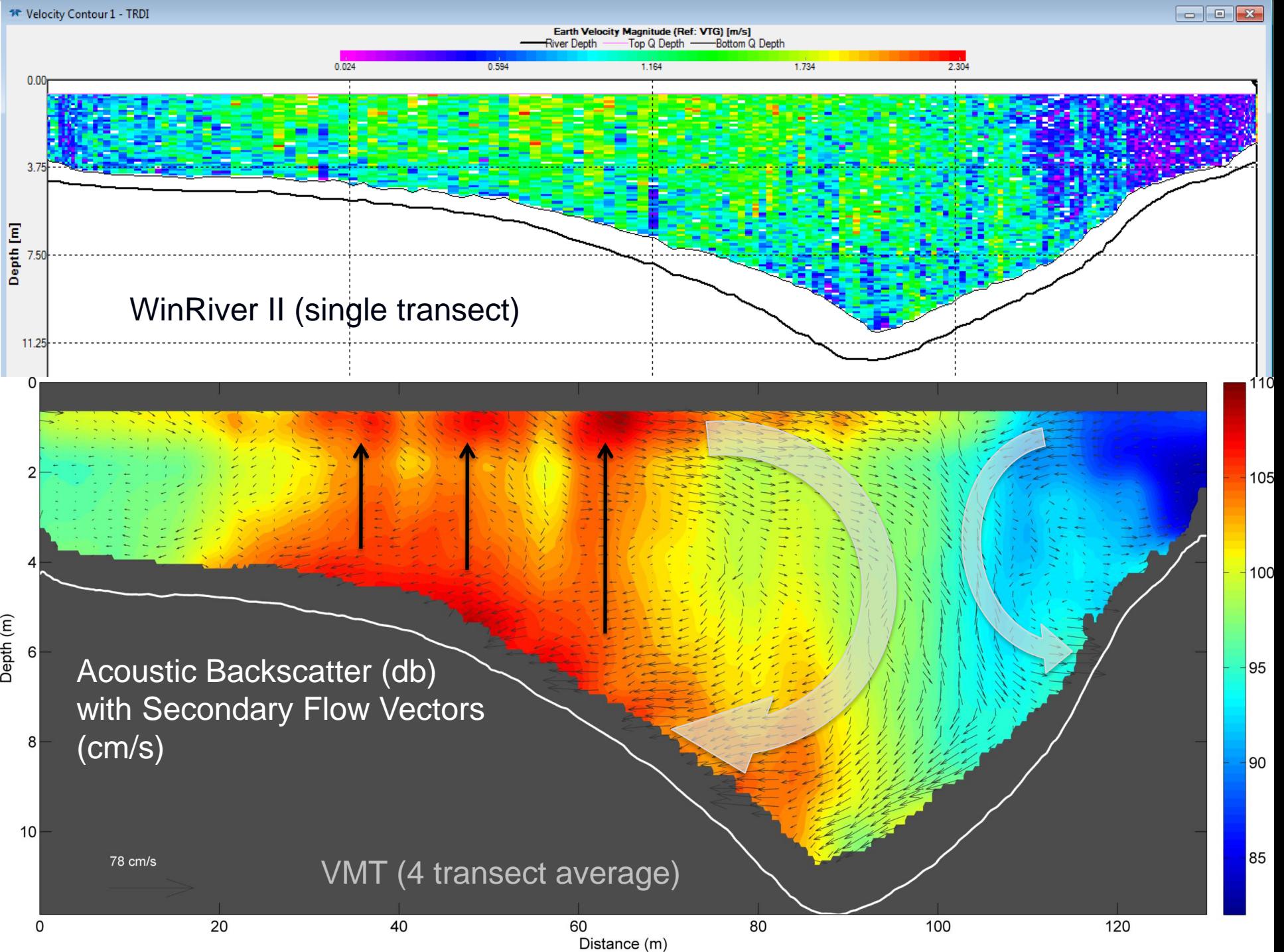

#### **Example #2: Yorkville Bypass (Fox River, Illinois)**

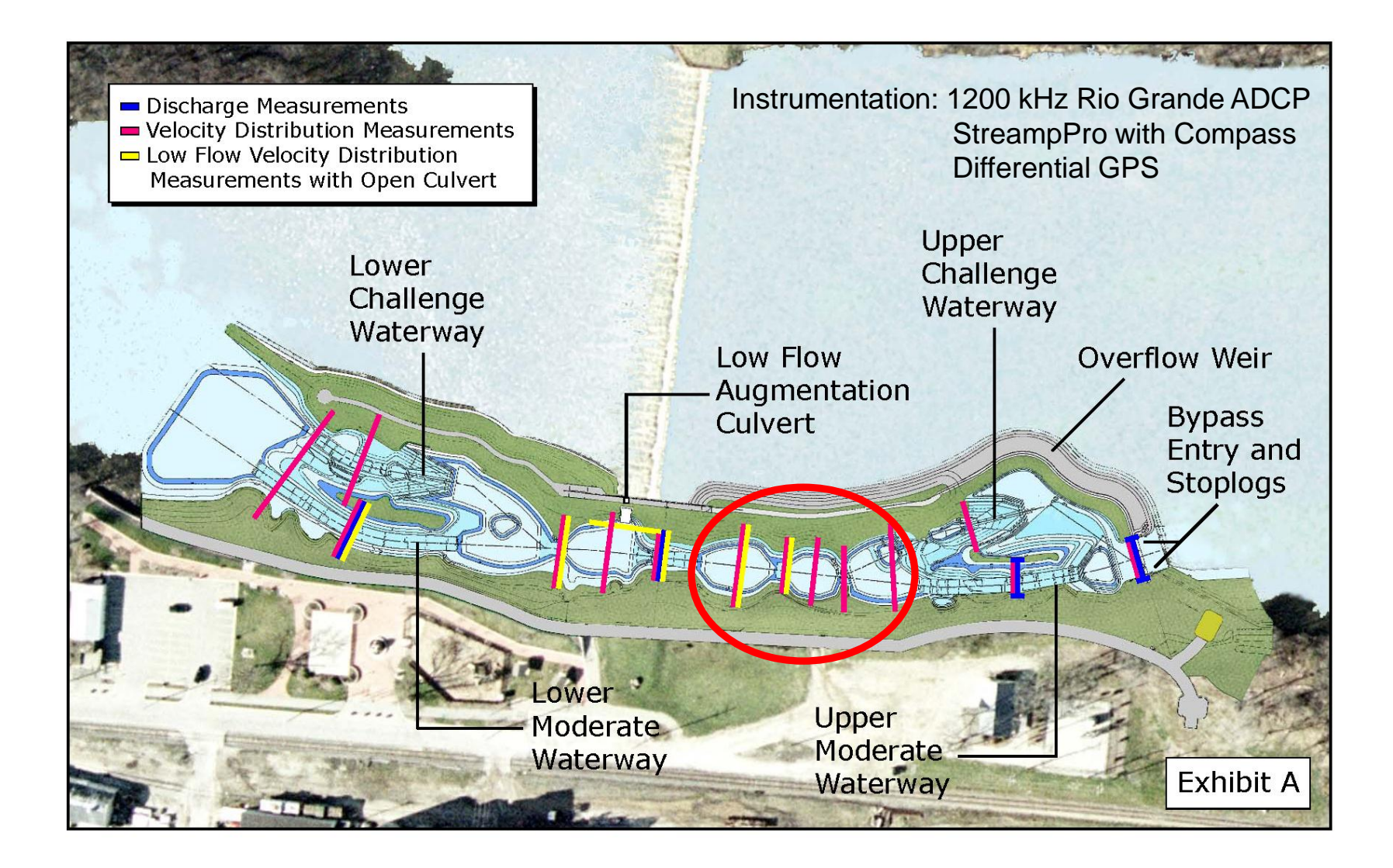

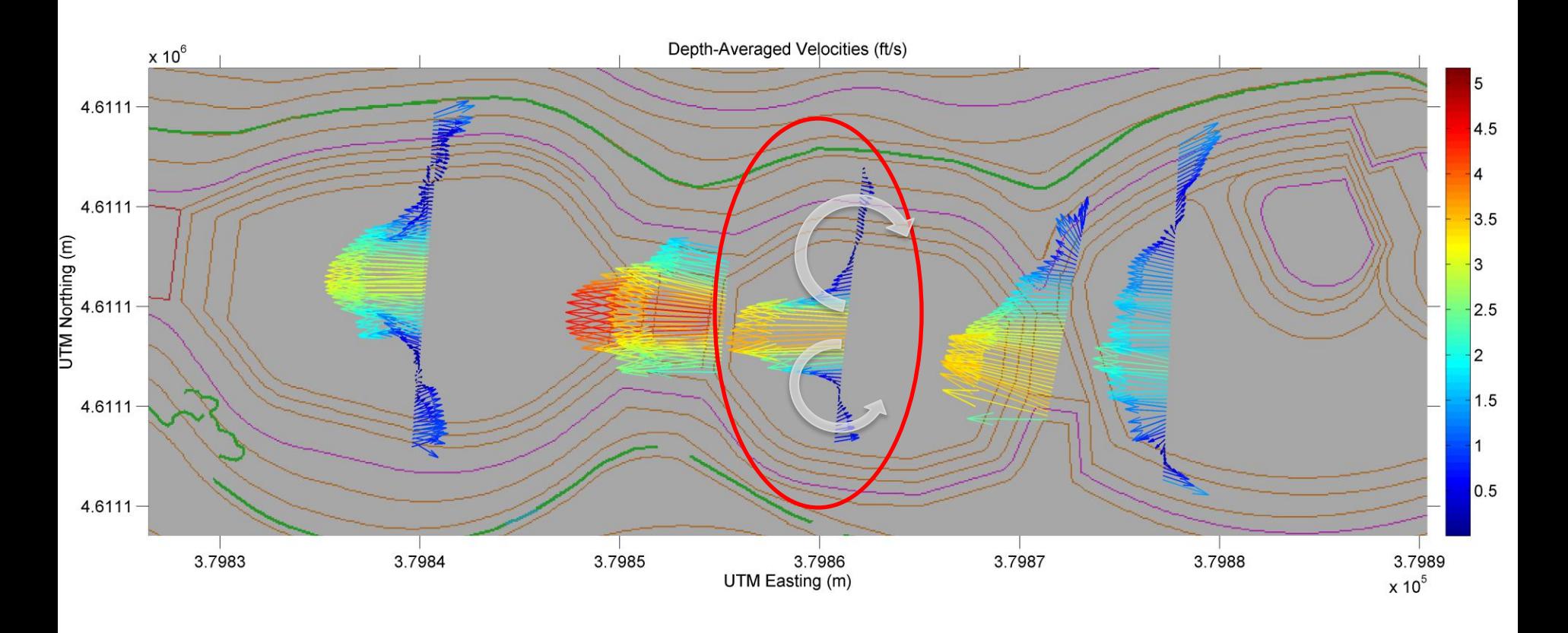

Primary Velocity (Rozovskii Definition) (ft/s)<br>with secondary flow vectors (secondary\_roz\_y)

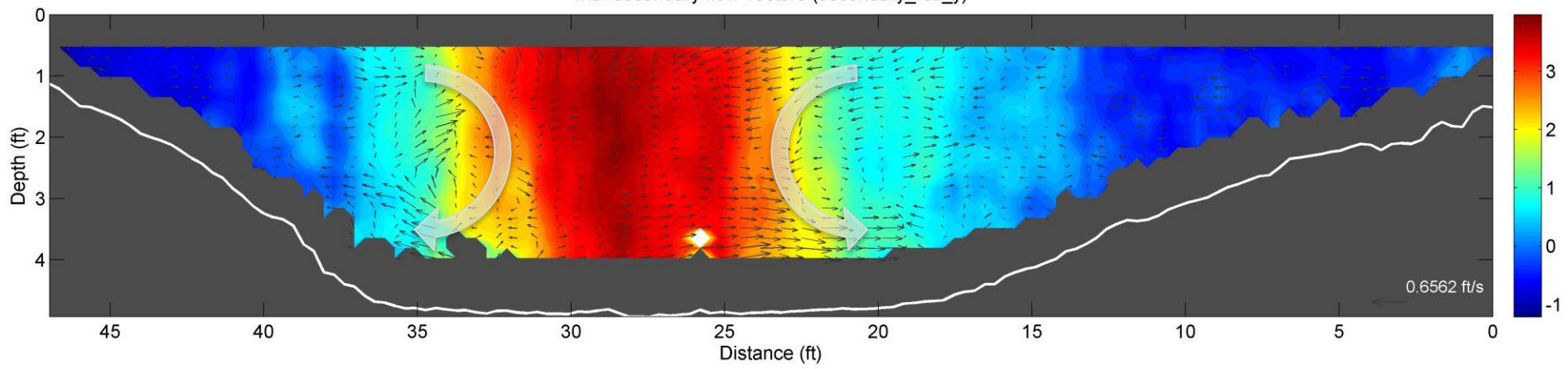

## **Example #3: Lake Circulation**

#### **Clinton Lake**

- **5,000 acre cooling reservoir for a nuclear power plant**
- **2008 Integrated survey** 
	- **Bathymetry**
	- **Velocity**
	- **Temperature**

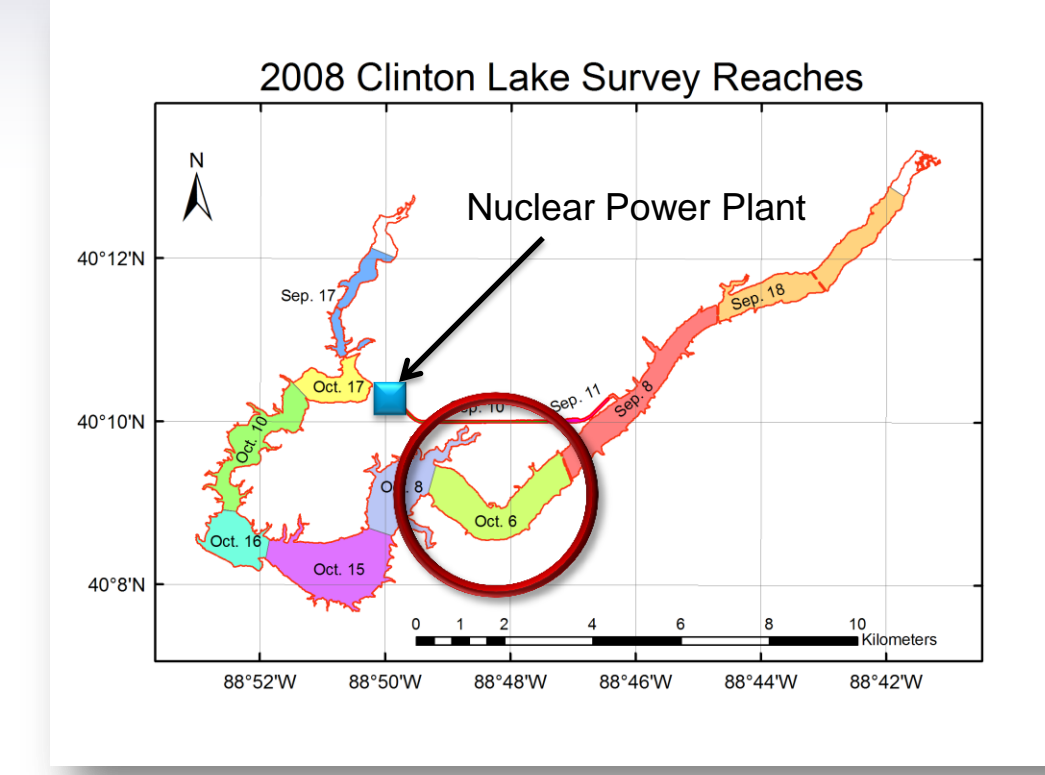

#### **Clinton Lake (IL)**

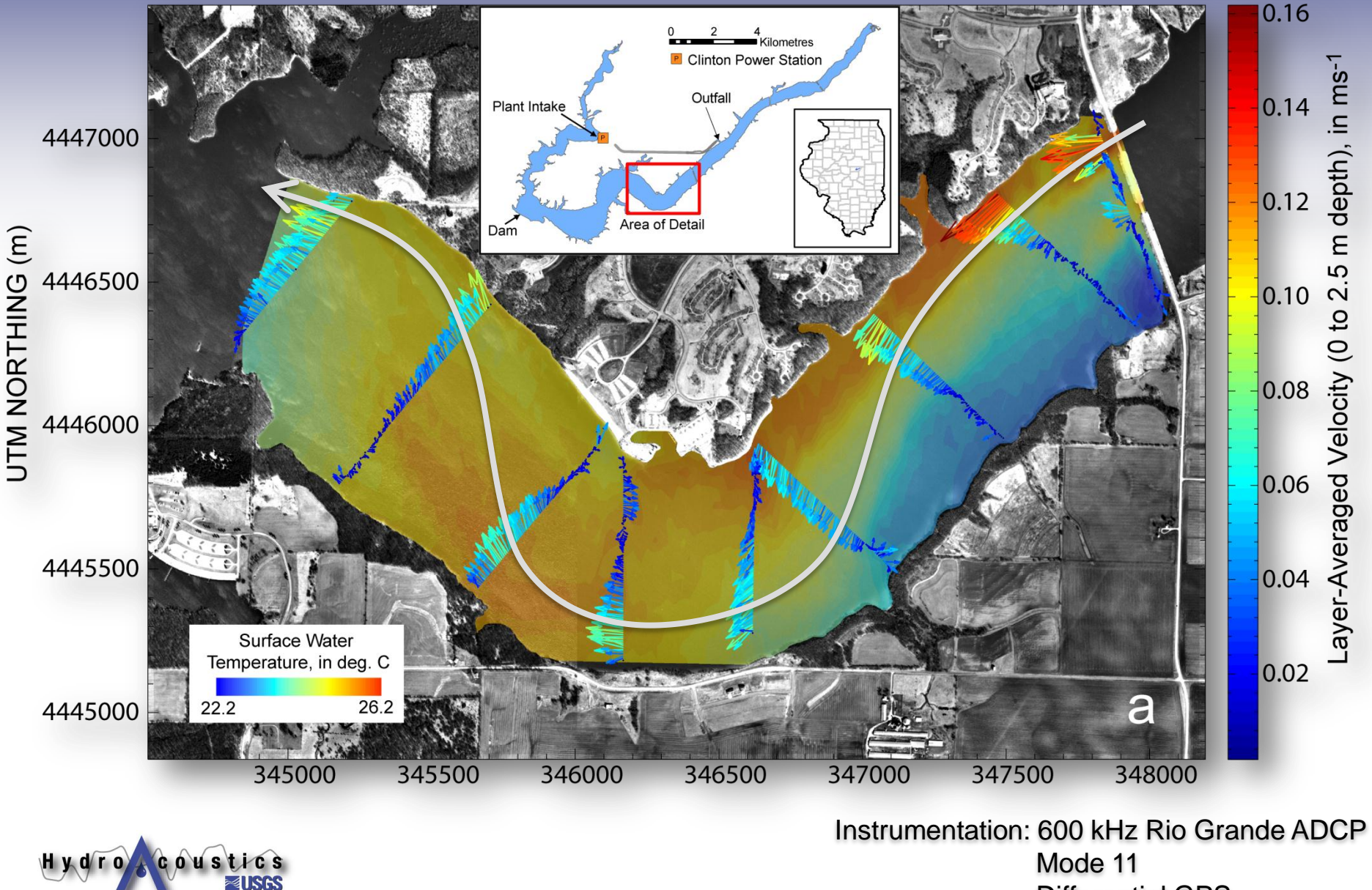

Differential GPS

#### **Clinton Lake (IL)**

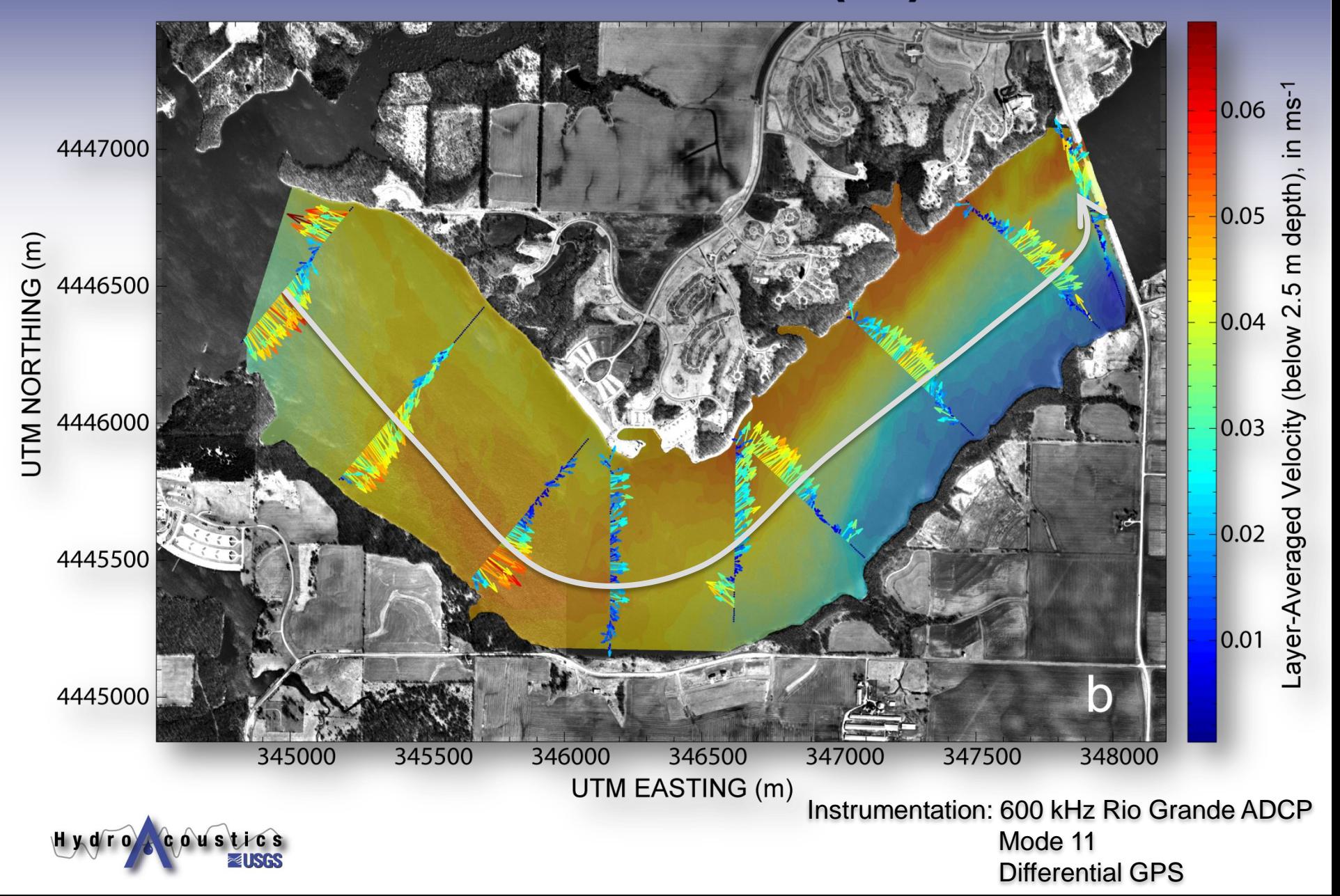

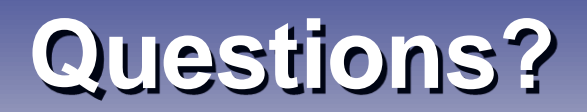

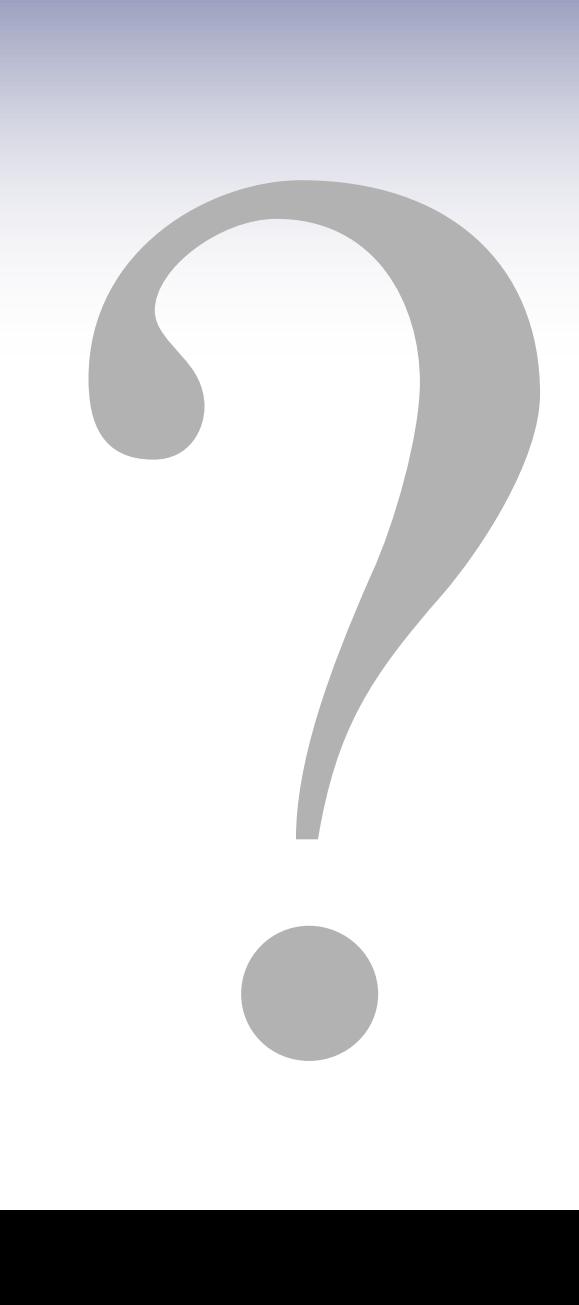

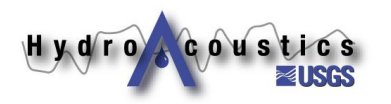